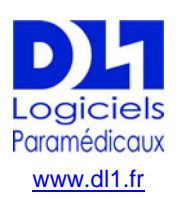

**DL1-DHÉLIN** – **D**ÉVELOPPEMENT **L**OGICIELS & **1**TERNET

215 rue du 11 novembre 1918, LE BOIS D'OINGT – 69620 VAL D'OINGT Tél. 04 74 72 42 98 - sit[e www.dl1.fr](http://www.dl1.fr/) - e-mail : [contact@dl1.fr](mailto:contact@dl1.fr) Eirl siren-rcs 483661856 Villefranche-sur-Saône – APE 4791B

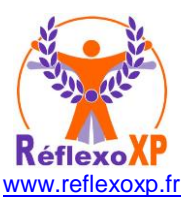

# **BON DE COMMANDE**

**Licence d'utilisation du Logiciel ReflexoXP**

Pour le kit du logiciel ReflexoXP Multipostes à durée illimitée, comprenant :

- Le droit d'installation et d'utilisation du logiciel sur plusieurs ordinateurs (même utilisateur)
- Les fichiers d'installation par téléchargement ou envoi par mail
- Le dongle de sécurité USB avec ruban-dragonne tour de cou (1)
- La clé USB de sauvegarde (1)
- La notice d'utilisation et d'installation
- Les mises à jour gratuites (aucun abonnement à payer par la suite)

*\* mentions obligatoires pour la facturation, l'envoi des éléments et l'activation de la licence*

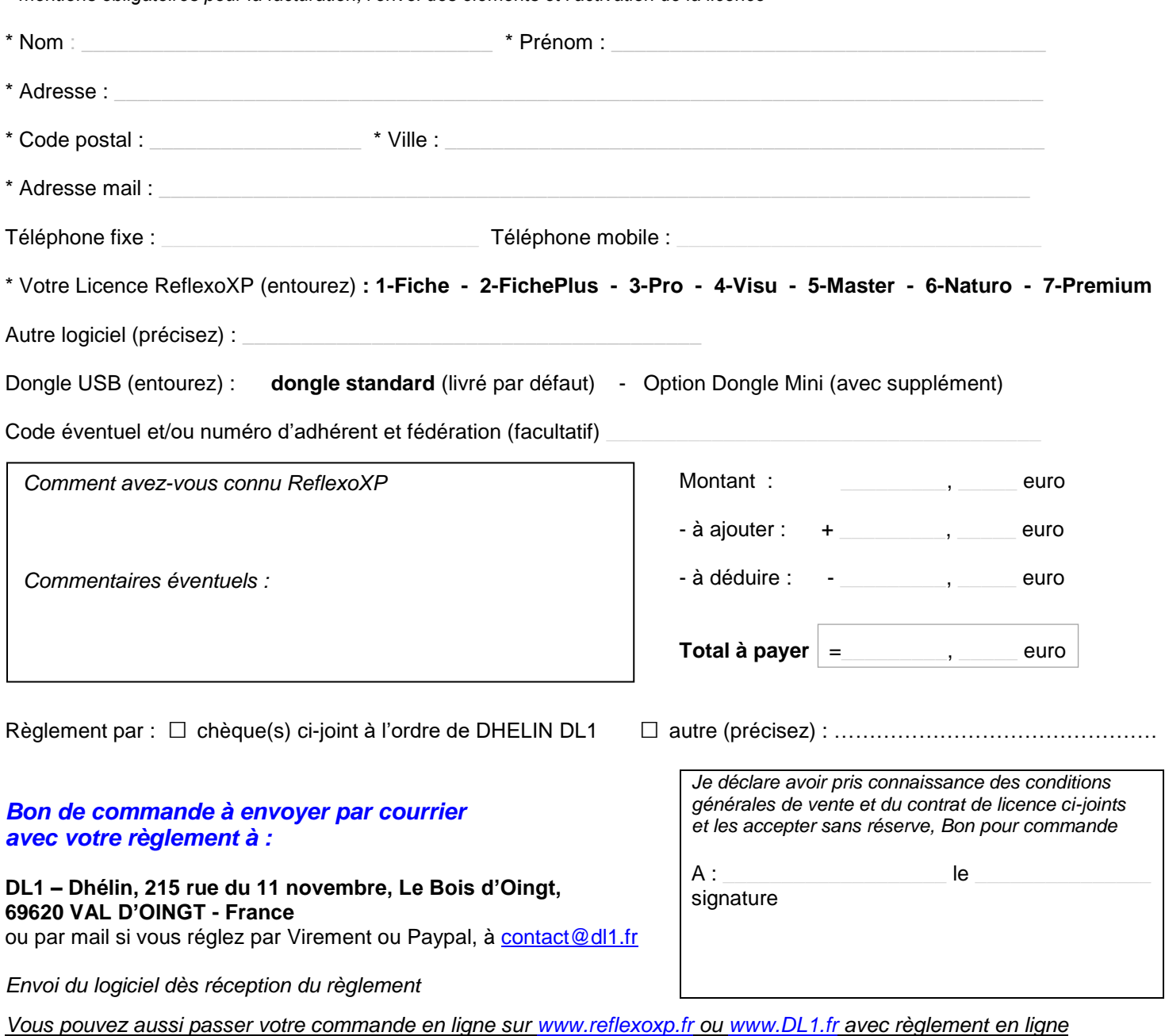

*par votre compte Paypal ou par Carte bancaire*

## *DROIT DE RETRACTATION*

*Vous pourrez faire usage de votre droit de rétractation dans un délai de 14 jours par lettre recommandée avec accusé de réception adressée à DL1- DHELIN, (adresse ci-dessus). Ce droit de rétractation n'est plus applicable dès que vous avez commencé le téléchargement du logiciel ou avez ouvert le courrier ou colis comprenant les supports dongle USB et/ou clé USB envoyés (art.L121-20-2 du code du commerce et Directive Européenne du 25/11/2011 art.16.m).*

*(1) Sauf licence Monoposte ou remplacement ancien logiciel Multipostes, (dans ce cas votre dongle USB de sécurité est reprogrammé à distance)*

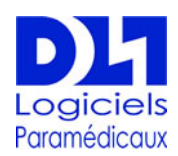

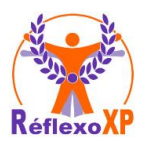

# **Paramédicaux Conditions Générales de Vente**

## **CONTRAT DE LICENCE**

Lors des achats de logiciel, le contrat de licence est présenté et accepté sans réserve lors de la commande et lors de l'installation du logiciel. Ce contrat de licence présenté à la suite des Conditions Générales de de Service ou de Vente fait donc partie des présentes conditions générales de vente. Il a pour but de définir notamment les conditions à respecter pour l'installation du logiciel et de rappeler les responsabilités et les principales règles concernant la protection des droits d'auteur.

# **Conditions Générales de Vente**

#### **GENERALITES**

Les présentes conditions générales s'appliquent à toutes les offres qui demeurent valables 2 mois à dater de leur émission.

### **PREAMBULE**

Le client déclare avoir pris connaissance des dispositions suivantes avant de passer commande des produits logiciels et/ou matériels.

Il est de la responsabilité exclusive de chaque client de définir ses besoins, choisir les matériels et les logiciels adéquats et de s'assurer de la compatibilité des produits achetés.

La passation d'une commande implique de la part du client l'acceptation pleine et entière des présentes conditions générales de vente et du contrat de licence de logiciel, ainsi que la pleine capacité juridique lui permettant de s'engager au titre de ces conditions générales de vente.

Les présentes conditions générales de vente pourront être modifiées à tout moment sous réserve de les faire apparaître sur ce site.

#### **PRIX**

Les prix des produits sont indiqués en Euros ou dans la devise choisie par le client, toutes taxes comprises, hors participation aux frais de traitement et d'expédition (frais de port).

Pour les envois de fichiers ou de codes d'activation par messagerie électronique, ou téléchargement des fichiers par Internet, aucun frais supplémentaire ne sera demandé.

Pour les produits vendus à d'autres pays que ceux de l'Union Européenne et TOM, les prix sont des prix Hors Taxes.

Des droits de douane ou autres taxes locales ou droits d'importation ou taxes d'Etat sont susceptibles d'être exigibles. Ces droits et sommes ne relèvent pas de notre ressort. Ils seront à votre charge.

Prix promotionnels : Des promotions peuvent être proposées sur nos produits à période fixe et délimitée. Si plusieurs promotions sont en cours sur un même produit au même moment, nous nous réservons le droit de faire bénéficier au client de la promotion la plus avantageuse, les promotions ne se cumulant pas. Nos offres de produits et prix sont valables tant qu'elles sont visibles sur le site. Nous nous réservons le droit de modifier nos prix mais les produits seront facturés sur la base des tarifs en vigueur au moment où la commande est enregistrée sous réserve de disponibilité.

#### **COMMANDE**

Toutes les commandes sont payables en Euros.

Les commandes sont passées par courrier postal ou en ligne sur nos sites Internet.

Il sera accusé réception par courrier électronique, des commandes effectuées sur nos sites Internet. Il appartient au client de vérifier la confirmation de commande et de nous avertir immédiatement de toute erreur.

Pour commander par courrier postal : imprimez le bon de commande téléchargé sur le site Internet ou sur papier libre en précisant tous les renseignements demandés, la commande sera traitée dès réception du règlement à l'adresse : **Dhélin DL1**

#### 215 rue du 11 novembre, Le Bois d'OIngt , 69620 VAL D'OINGT – France **VALIDATION**

Vous déclarez avoir pris connaissance et accepté les présentes conditions générales de vente avant la passation de votre commande.

Sur notre site Internet, avant de valider votre commande, vous devez confirmer avoir pris connaissance des conditions générales de vente et du contrat de licence et que vous les acceptez dans leur intégralité et sans réserve. Les données enregistrées par DL1 constituent la preuve de l'ensemble des transactions passées par DL1 et ses clients.

Les données enregistrées par le système de paiement constituent la preuve des transactions financières.

#### **PAIEMENT**

Les commandes peuvent être réglées par :

- Carte bancaire Visa, Eurocard/MasterCard, Carte bleue etc. (d'autres cartes sont acceptées). En choisissant ce mode de paiement, vous êtes redirigé sur le site sécurisé de notre banque assurant la sécurité des transactions (programme 3D Secure). Le débit est effectué lors de l'enregistrement de la commande.

- Paypal. Le débit est effectué lors de l'enregistrement de la commande. - Chèque bancaire, à l'ordre de DL1 - DHELIN. Celui-ci doit être émis par une

banque domiciliée en France métropolitaine ou à Monaco. Le chèque doit être envoyé à :

DL1 - DHELIN, 215 rue du 11 novembre, Le Bois d'OIngt, 69620 VAL D'OINGT

- Virement. Si vous choisissez ce mode de paiement, les renseignements IBAN vous seront fournis à la fin de la procédure de commande. Le virement devra être effectué en Euros uniquement.

- Mandat Cash au profit de DHELIN, 215 rue du 11 novembre, Le Bois d'OIngt, 69620 VAL D'OINGT

En cas de paiement en plusieurs fois, le client s'engage à honorer chaque échéance et à trouver une solution de compensation immédiatement en cas de rejet de l'une d'elle.

Les produits demeurent la propriété de DL1 jusqu'au complet paiement du prix, notamment en cas du rejet du moyen de paiement.

## **FACTURE**

Une facture est systématiquement envoyée en même temps que le ou les produits.

#### **LIVRAISON**

Les produits logiciels sont expédiés en courrier suivi ou recommandés. Certains éléments peuvent être envoyés par email (facture et numéro de licence par exemple). Au moment de la commande, vous devez fournir une adresse électronique valide. DL1 met tout en œuvre pour que vous receviez dans les délais les plus courts le courrier électronique contenant votre numéro de licence du logiciel, ainsi que le lien internet à suivre et vos identifiants pour vous connecter à l'espace Membres du site. Les commandes sont traitées au plus tard dans les 48 heures de la réception des commandes et de leur paiement. Toute commande livrée en dehors de la Communauté européenne est susceptible d'être soumise à des taxes éventuelles et à des droits de douane. Le paiement de ces taxes et droits est à la charge du client et relève de sa seule responsabilité. **DROIT DE RETRACTATION**

Conformément à la loi, le client particulier dispose d'un délai de 14 jours ouvrés pour annuler sa commande ou retourner, à ses frais, les produits qui ne lui conviennent pas. Ce délai court à partir du jour de la livraison de la commande. Seuls seront repris les logiciels renvoyés complets et non descellés. Si le logiciel ou sa mise à jour sont obtenus en téléchargement, ce droit s'exerce tant que le fichier d'installation n'a pas été téléchargé par le client. Ce droit de rétractation s'exerce sans pénalité pour le client. Le client peut demander soit le remboursement des sommes versées, soit l'échange du produit.

Ce droit ne pourra pas être exercé si le téléchargement a été commencé (*(art.L121-20-2 du code du commerce et Directive Européenne du 25/11/2011 art.16.m)*

Ce droit ne pourra pas être exercé pour des commandes personnalisées comme des matériels publicitaires ou adaptations particulières du logiciel ou de ses composants.

#### **LICENCE D'UTILISATION**

L'utilisateur se doit de lire la licence avant l'utilisation du logiciel. L'installation du logiciel, la demande du code d'activation ou le lancement d'un téléchargement sur notre site vaut acceptation des termes de la licence d'utilisation.

L'achat d'une licence donne le droit à une utilisation sur un seul ordinateur sauf pour les licences Multipostes pour le même utilisateur.

Vous ne pouvez pas céder ou transférer vos droits relatifs au logiciel ou, autoriser la copie de tout ou partie du logiciel sur l'ordinateur d'un autre utilisateur. Vous ne pouvez transférer vos droits d'utilisation du logiciel à une autre personne. **RESPONSABILITE**

Le Client convient que, quels que soient les fondements de sa réclamation, la responsabilité éventuelle de DL1, à raison de l'exécution des obligations nées du présent contrat, sera limitée à un montant n'excédant pas la somme totale effectivement payée par le Client pour les services et réalisations fournis par DL1. DL1 ne saurait voir sa responsabilité engagée au titre de la détérioration ou destruction des fichiers, documents, données…. (le client s'assurera avant les interventions de DL1 d'avoir réalisé une copie de sauvegarde de ses fichiers et documents). De même, DL1 ne peut être tenu responsable de la disparition d'informations conservées dans des zones « temporaires », dites « à supprimer » ou « Corbeille ».

En cas de force majeure, DL1 ne sera pas tenu responsable vis-à-vis du Client de la non-exécution ou des retards dans l'exécution d'une obligation du devis ou de la proposition de contrat.

#### **LITIGE - DROIT APPLICABLE**

La langue du présent contrat est la langue française. En cas de litige, les tribunaux français seront les seuls compétents.

Plus précisément, en cas de litige ou à défaut d'accord amiable, compétence expresse sera attribuée au Tribunal de Commerce de Villefranche sur Saône.

Contrat de licence Logiciels page suivante

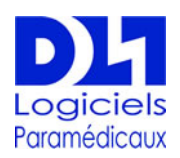

## Paramédicaux **contrat de licence Logiciels**

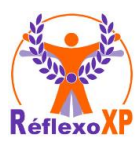

Ce contrat de licence concerne tous les logiciels conçus et/ou commercialisés par DHELIN-DL1, dont notamment ReflexoXP, ReflexoExpert, NaturoExpert, ReflexoPro, ReflexoVisu, VisuReflex, VisuÉrvé, etc.

En effectuant toute opération d'achat, de téléchargement, de configuration, d'installation ou d'utilisation de tout ou partie de ce produit (y compris, sans y être limité, le logiciel et les fichiers (le "logiciel"), le matériel ("matériel"), le(s) disque(s), cd-rom, dongle ou autres medias) (collectivement appelés "produit"), vous et votre société ("utilisateur") acceptez tous les conditions générales de cet accord. Dans le cas d'un achat pour votre société, vous reconnaissez représenter l'autorité investie du droit de lier légalement votre société à ce contrat.

1.a. Propriété logiciel. Michel Dhélin est propriétaire du Produit et de tous les droits de propriété intellectuelle associés. La structure, l'organisation, et le code du Produit représentent des secrets de fabrication et des données du Produit représentent des secrets confidentielles.

1.b. Le logiciel peut contenir des éléments complémentaires tels que des illustrations, des schémas, des définitions ou des protocoles provenant de différents auteurs. Ces éléments, sont également concernés par les lois concernant la propriété intellectuelle et les droits d'auteur et sont donc soumis aux mêmes règles que la protection du logiciel décrites dans ce contrat. Ils sont donc inclus dans tout ce qui est désigné ci-dessous sous le terme « logiciel », « produit » ou « fournisseur ».

2.a. Licence d'exploitation du produit. Michel Dhélin accorde à l'Utilisateur une licence personnelle, non-exclusive, non-transférable, limitée pour installer et utiliser une (1) copie du Logiciel sur un (1) seul appareil hébergé dans ses locaux, pour un (1) seul compte d'utilisateur, en interne et pour les usages décrits dans la documentation du produit. Par dérogation, les licences multipostes pourront être installées sur plusieurs appareils à condition de n'être utilisé que par le même utilisateur.

L'utilisation de compléments au logiciel peut être sujet à d'autres dispositions du contrat faisant partie d'une convention de droits d'utilisation distincte ou d'un fichier "LisezMoi" accompagnant ces compléments. Ce Contrat n'accorde à l'Utilisateur qu'un droit d'utilisation du Produit, mais aucun droit de propriété intellectuelle sur le Produit, tous les droits non expressément accordés sont réservés par Michel Dhélin selon le chapitre 1.

2.b. Logiciel. Il est accordé à l'Utilisateur le droit de réaliser une (1) seule copie du Logiciel et uniquement pour des opérations de sauvegarde et de récupération de données. L'Utilisateur ne peut pas altérer ou modifier le Logiciel ou créer un nouveau moyen de l'installer. Le Logiciel est approuvé et distribué par Michel Dhélin pour un usage avec ses produits uniquement, et ne peut pas être utilisé avec un produit d'une autre provenance.

3. Restrictions. L'Utilisateur ne peut pas :

a. créer des œuvres dérivées à partir du Produit entier ou d'une partie ou d'un composant de ce dernier, incluant le Logiciel, sans y être limité ;

b. Reproduire le Produit en tout ou partie or indications ci-dessus ;

c. Vendre, céder, octroyer une licence, divulguer, transférer ou mettre à disposition d'une tierce partie tout ou partie du Produit ;

d. Altérer, traduire, manipuler, décompiler ou tenter de désosser le Produit ou une partie ou un composant de ce dernier ;

e. Retirer ou modifier toute marque ou mention privative ou de droit d'auteur du **Produit** 

4.a. Mises à jour. Si l'Utilisateur reçoit une mise à jour ou une nouvelle version du Produit ("Mise à jour"), il doit posséder une licence valide de la version antérieure pour pouvoir utiliser la Mise à jour. Toutes les Mises à jour sont fournies à l'Utilisateur sur la base d'un échange de licence. L'Utilisateur reconnaît qu'en utilisant une Mise à jour, il met fin à son droit d'utiliser toute version antérieure du Produit. L'Utilisateur peut continuer à utiliser les versions antérieures du Produit à condition que la Mise à jour ne soit pas installée sur un PC différent du PC qui a reçu l'installation initiale. Michel Dhélin n'est lié par aucune obligation de fournir un support, un service de maintenance, des Mises à jour ou des modifications selon les termes de ce Contrat. Il appartient à l'Utilisateur de vérifier la compatibilité du logiciel avant tout changement de matériel informatique, de système d'exploitation ou de mise à jour de matériel ou de système d'exploitation. 4.b. Vérification de licence. La licence du programme est fournie pour le Poste Informatique sur lequel la première installation est effectuée. En cas de modifications liées au matériel, au système d'exploitation ou à des ressources complémentaires, Michel Dhélin n'est tenu par aucune obligation d'adaptation ou de renouvellement du Produit.

4.c. Cession de licence. Le client ne peut pas céder ou transférer ses droits relatifs au logiciel, ou autoriser la copie de tout ou partie du logiciel sur l'ordinateur d'un autre utilisateur. L'obtention à titre gratuit ou payant d'une version mise à jour ou l'obtention d'une nouvelle édition du logiciel à prix préférentiel du fait de la présente licence, ne permet pas au client de transférer tout ou partie de ses droits d'utilisation de l'une quelconque des versions ou éditions du logiciel à un autre utilisateur.

5.a. Le logiciel est fourni sous forme de fichiers, téléchargés ou enregistrés sur un support physique permettant leur implantation sur le matériel du client, par les soins de ce dernier.

5.b. L'utilisation du logiciel en version Monoposte nécessite la saisie d'un numéro d'activation obtenue auprès du fournisseur après enregistrement sur le site web du logiciel. Ce logiciel ne pouvant être installé que sur un seul poste, aucun autre numéro d'activation ne pourra être fourni pour la même licence. 5.c. L'utilisation du logiciel en version Multipostes nécessite le branchement d'un dongle de sécurité (type clé USB codée) faisant partie intégrante du logiciel, permettant d'utiliser le logiciel sur plusieurs appareils sans avoir besoin d'être activé. Cette clé de sécurité est unique et attachée à la licence de l'utilisateur. Il appartient à l'utilisateur de réaliser une sauvegarde de l'ensemble des fichiers programme et utilisateur et à garder une copie de ses numéros de licence (et d'activation pour les licences Monopostes), de façon à pouvoir réutiliser le logiciel en cas de réparation et du matériel et de réinstallation du logiciel.

5.d. L'utilisateur devra s'assurer au moment de la commande que son matériel est bien compatible et qu'il présente les caractéristiques techniques suffisantes, notamment que les versions de systèmes d'exploitation et langages nécessaires y sont installés. Si la version du logiciel nécessite la présence d'un dongle de sécurité, le fournisseur garantit l'intégrité physique de celui-ci qu'il remplacera gratuitement dans un délai d'un mois après la livraison en cas de défectuosité, sauf si ces défectuosités étaient dues à une mauvaise manipulation, tentative d'ouverture, écrasement, surtension, foudre, immersion dans un liquide, etc. En cas de détérioration par le client, ce dongle pourra être remplacé contre renvoi du dongle original et paiement du dongle de remplacement. Si le dongle n'est pas renvoyé, c'est la licence complète qu'il faudra acquérir à nouveau.

5.e. L'utilisateur procédera à des essais sur des données restreintes de façon à maîtriser le mode opératoire. Il s'oblige à effectuer des copies de sauvegarde de ses données en nombre et qualité suffisants, à faire exploiter le logiciel par du personnel de formation et qualification adaptées, de sorte que la garantie du fournisseur ne s'étend nullement aux pertes directes ou indirectes causées par une mauvaise utilisation ou d'éventuelles imperfections du logiciel.

5.f. Le fournisseur garantit que le logiciel remplit les fonctions décrites dans les écrans et la documentation selon le mode opératoire présenté. Une période d'essai de 7 jours à compter de la date d'achat initiale permet à l'utilisateur de vérifier le bon fonctionnement du logiciel. Au bout de cette période d'essai, le logiciel est sans aucune garantie.

5.g. En cas d'anomalie signalée par l'utilisateur, celui-ci devra fournir sous sa responsabilité les éléments mettant en évidence leur caractère reproductible tels que les fichiers de test, d'installation, de programme. Il manipulera le logiciel selon les instructions du fournisseur de façon à lui permettre d'identifier l'origine du problème. Au cas où cette anomalie pourrait être évitée par un mode opératoire approprié, le fournisseur définira ce mode opératoire et l'indiquera au client.

Au cas où elle affecterait une fonction essentielle du logiciel, le rendant impropre à son usage, une version corrigée sera mise à la disposition du client dans les meilleurs délais, au seul prix du support et des frais d'expédition.

Au cas où l'anomalie invoquée par lui ne pourrait être reproduite, ou résulterait d'une mauvaise utilisation ou d'une configuration de système incompatible avec le bon usage du logiciel, le client indemnisera le fournisseur du temps passé selon le tarif de ce dernier en vigueur au jour de l'appel en garantie.

6.a. Dans toute la mesure du droit applicable, en aucun cas Michel Dhélin ou ses fournisseurs ne peuvent être tenus responsables des dommages imprévus, conséquences directes ou indirectes (y compris, sans y être limite, toute perte de profits et d'informations confidentielles ou non, arrêt commercial, ingérence dans la vie privée, manquement au devoir, y compris de bonne foi et de diligence raisonnable, négligence, et pour toute autre perte pécuniaire ou autre) survenant suite à ou étant lié à la bonne ou mauvaise utilisation du produit ou d'un élément de ce dernier, ou en suivant strictement ou non les dispositions du contrat, même dans le cas d'une faute, d'un délit civil, d'une responsabilité absolue, d'un manquement au contrat ou à la garantie de la part de Michel Dhélin ou ses fournisseurs, et même si Michel Dhélin ou ses fournisseurs ont été informés de la possibilité de tels dommages.

6.b. L'Utilisateur déclare posséder toutes les compétences nécessaires à la pratique de la spécialité pour laquelle il utilisera le logiciel. Les conséquences de cette pratique sont sous sa responsabilité. L'Utilisateur reconnaît que le logiciel objet du présent contrat est un outil d'assistance ayant pour fonction de faciliter la visualisation, la mémorisation des séances et l'enregistrement de leurs données, sans pouvoir cependant se substituer aux connaissances professionnelles qu'il doit avoir acquises par ailleurs.

L'Utilisateur ne traitera pas une personne souffrant d'une maladie grave et la renverra systématiquement vers un médecin. La même prudence sera respectée afin de respecter les contre-indications que l'Utilisateur déclare connaître. En aucun cas l'utilisateur ne devra se substituer au médecin qui est seul habilité à établir un diagnostic. 6.c. L'Utilisateur est seul responsable du respect des lois en vigueur dans son pays et adaptera son utilisation du logiciel en conséquence.

7. Limitation de responsabilité. Nonobstant tout dommage que l'utilisateur pourrait subir, pour quelque raison que ce soit, l'entière responsabilité du fournisseur, selon les dispositions du présent contrat, et le recours contre Michel Dhélin ou ses fournisseurs pour toutes les raisons exposées précédemment, seront limitées. En aucun cas les dommages cumulés ne dépasseront le montant versé par l'utilisateur au fournisseur pour l'acquisition du produit.

Le client effectuera une copie de sauvegarde journalière des fichiers de données et contrôlera la conformité de l'opération de copie. Il devra conserver une copie des données hors de ses locaux et la renouveler aussi souvent que nécessaire.

8. Indemnisation. En acceptant ce Contrat, L'Utilisateur reconnaît indemniser et tenir exempt Michel Dhélin ou ses fournisseurs ou responsables, employés, agents, filiales, entités, et autres partenaires de tout dommage direct ou indirect, imprévu, survenant suite à, ou étant lié à, l'utilisation du Produit par L'Utilisateur, ou pour toute autre raison liée au Produit.

9. Respect des règles du commerce international. Le Logiciel et toutes les données techniques s'y rapportant et mises à disposition pour téléchargement selon les termes de ce Contrat sont soumis aux lois et réglementations relatives aux douanes et au contrôle des exportations de la France. Ils peuvent également être soumis aux lois et réglementations relatives aux douanes et exportations du pays dans lequel se déroule le téléchargement.

10. Généralités. Ce Contrat entre L'Utilisateur d'une part et Michel Dhélin d'autre part, est régit et interprété conformément aux lois. Le Contrat constitue l'ensemble complet des termes liant Michel Dhélin à l'Utilisateur et régit les conditions d'utilisation du Produit par L'Utilisateur, abrogeant tout accord préalable entre L'Utilisateur et Michel Dhélin s'y rapportant. Si une disposition du présent Contrat est reconnue par la juridiction compétente être contraire à la loi, cette disposition sera modifiée et interprétée de manière à remplir au mieux les objectifs de la disposition initiale, dans toute la mesure de la loi, les autres dispositions du Contrat restant en vigueur. Le Logiciel et toutes les données techniques qui s'y rapportent sont fournis avec des droits restreints. Le fabricant et propriétaire du logiciel est Michel Dhélin. L'Utilisateur ne peut pas céder ce Contrat, et toute tentative de cession sera nulle et non avenue. Les noms et logos DL1 ainsi que les noms et logos des logiciels et tout autre nom et logo de Michel Dhélin sont la propriété de Michel Dhélin ou de ses ayants-droits.